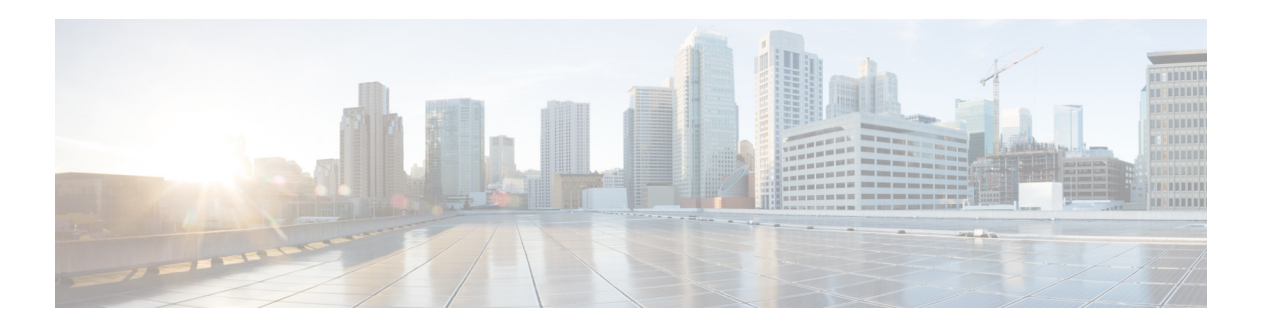

# **B Commands**

This chapter describes the Cisco NX-OS Multiprotocol Label Switching commands that begin with B.

# **backoff**

To configure session setup delay parameters for the Label Distribution Protocol (LDP) backoff mechanism, use the **backoff** command. To return to the default setting, use the **no** form of this command.

**backoff** *initial-backoff max-backoff*

**no backoff**

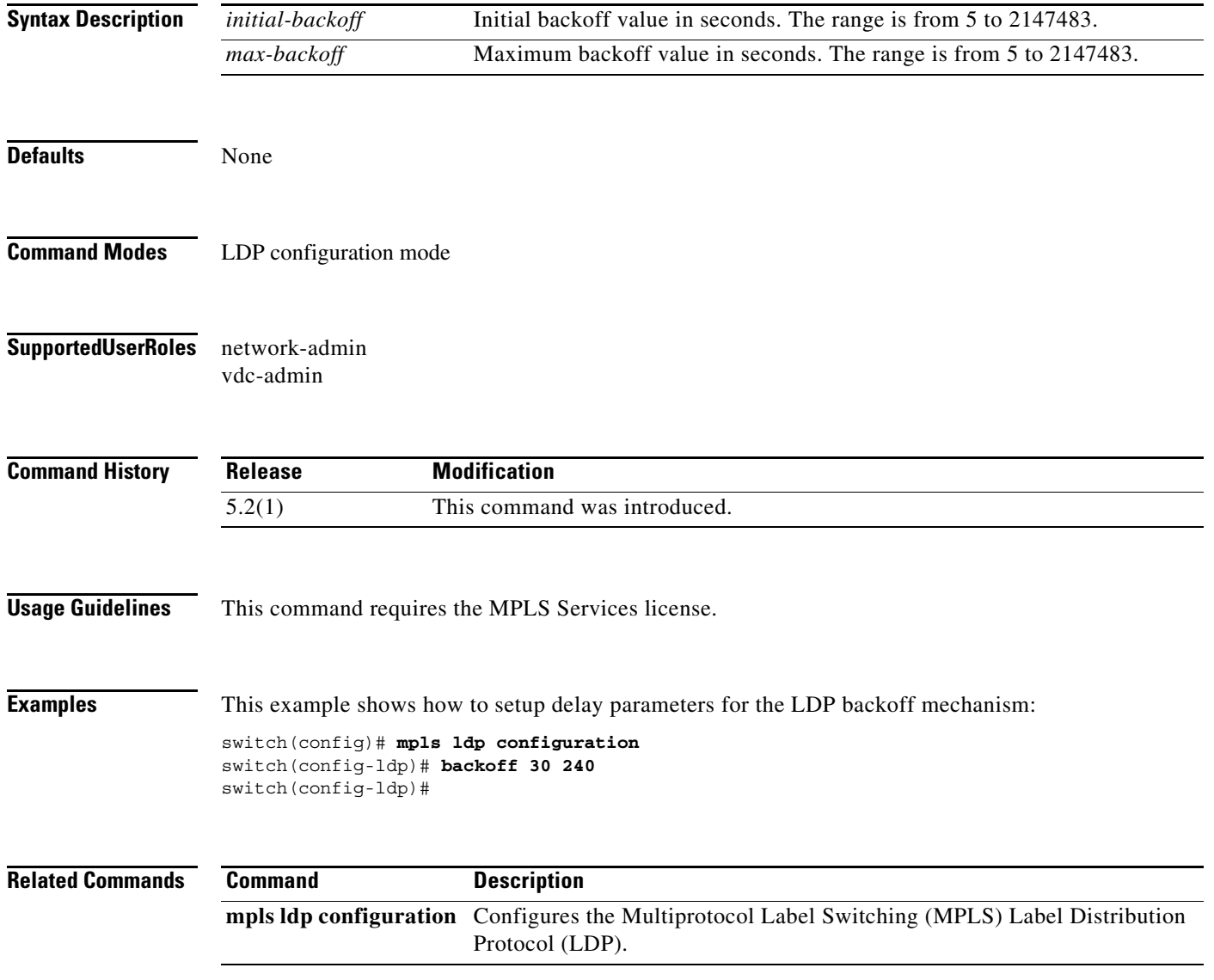

#### **backup-bw**

To specify whether this tunnel-te, when used as a backup tunnel, should provide bandwidth protection, and how much, use the **backup-bw** command. To restore the system to its default condition, use the **no** form of this command.

**backup-bw** *bandwidth*

**no backup-bw**

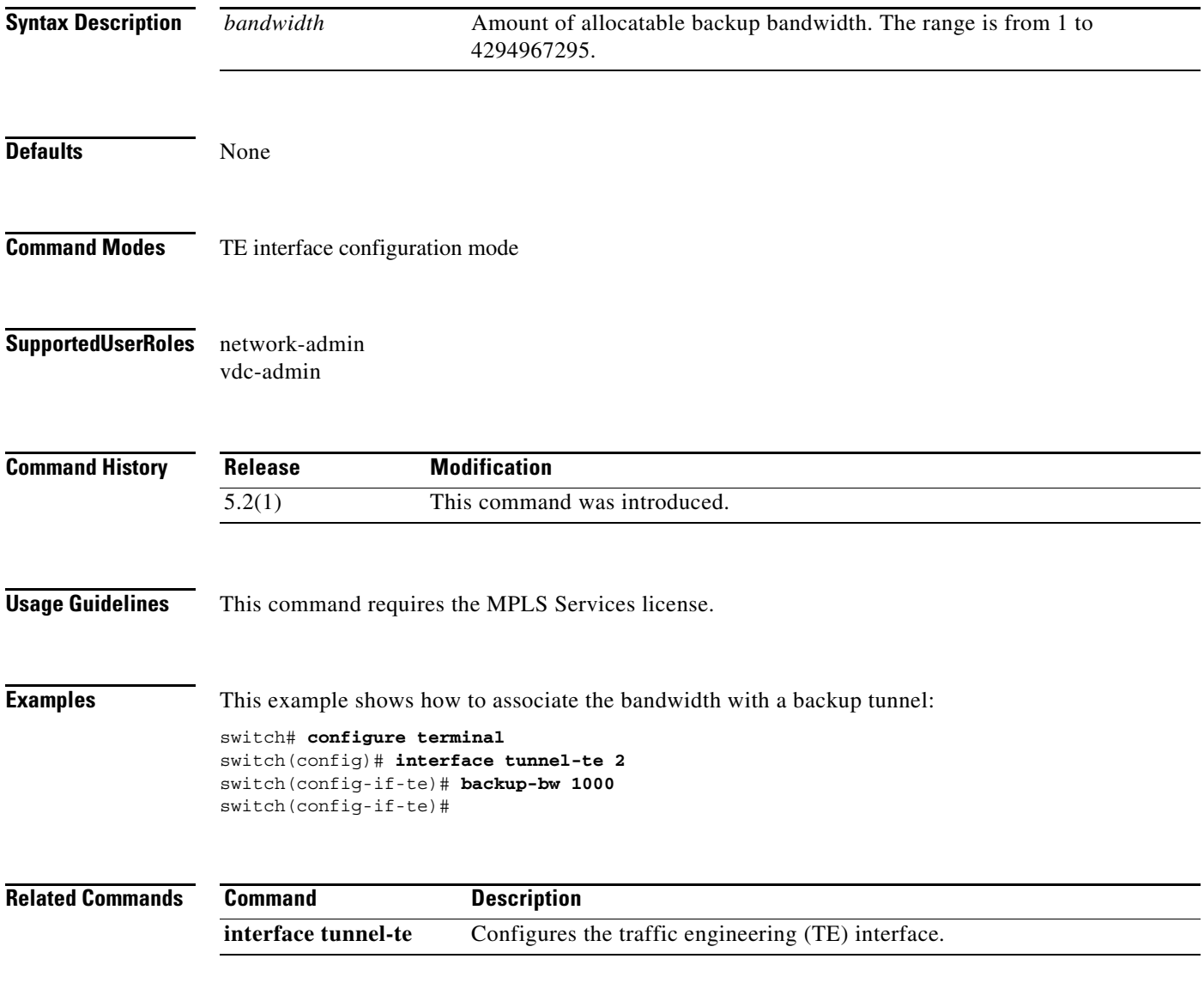

### **bandwidth (LSP attribute configuration mode)**

To configure the label switched path (LSP) bandwidth, use the **bandwidth** command. To restore the system to its default condition, use the **no** form of this command.

**bandwidth** *kbps*

**no bandwidth** 

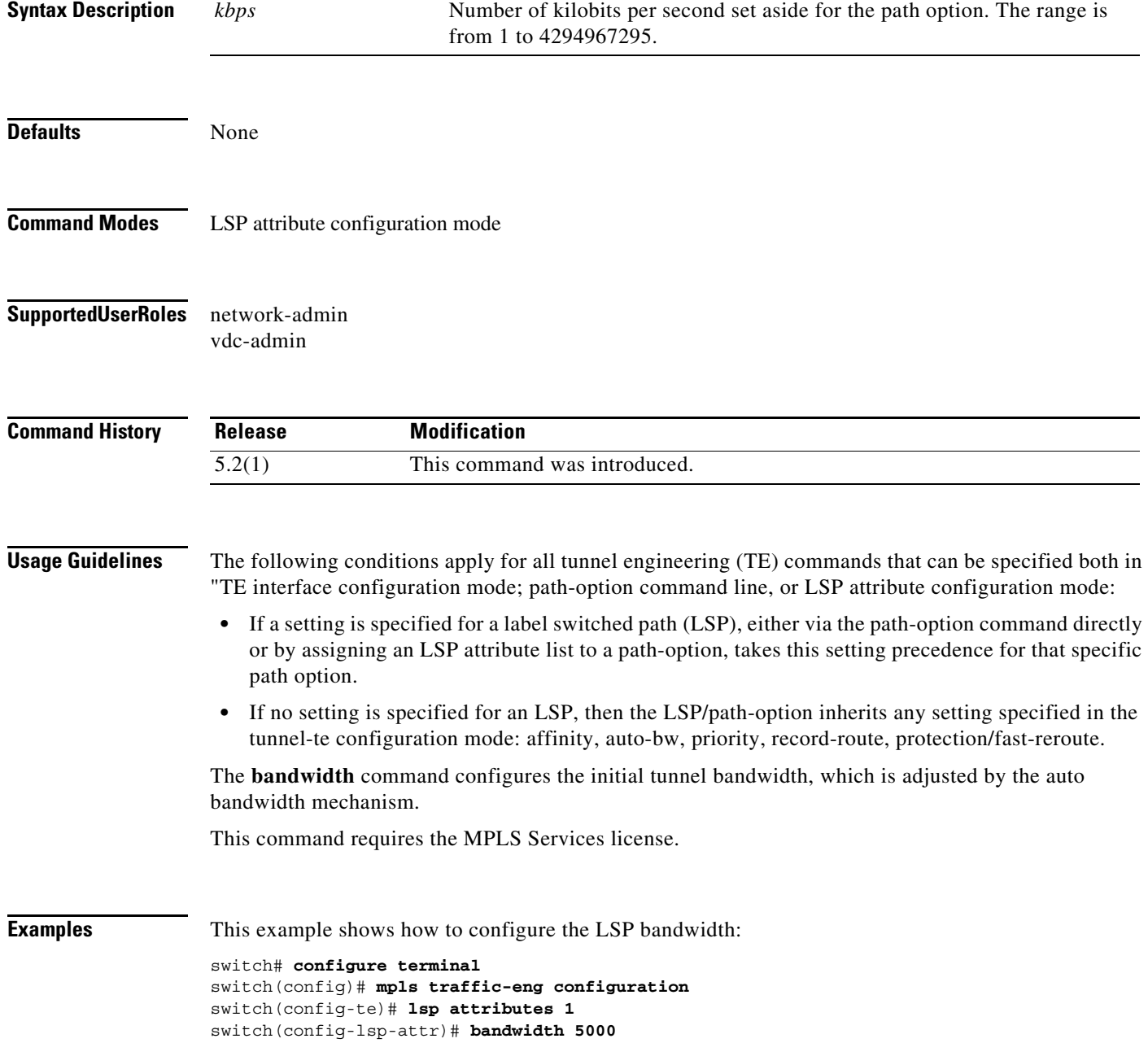

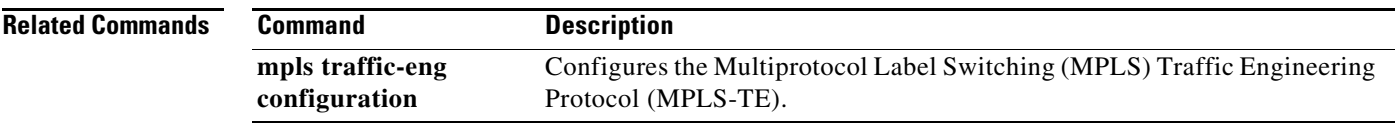

Ξ

### **bandwidth (TE interface configuration mode)**

To configure the bandwidth for a Multiprotocol Label Switching (MPLS) traffic engineering (TE) tunnel, use the **bandwidth** command. To restore the system to its default condition, use the **no** form of this command.

**bandwidth** *bandwidth*

**no bandwidth**

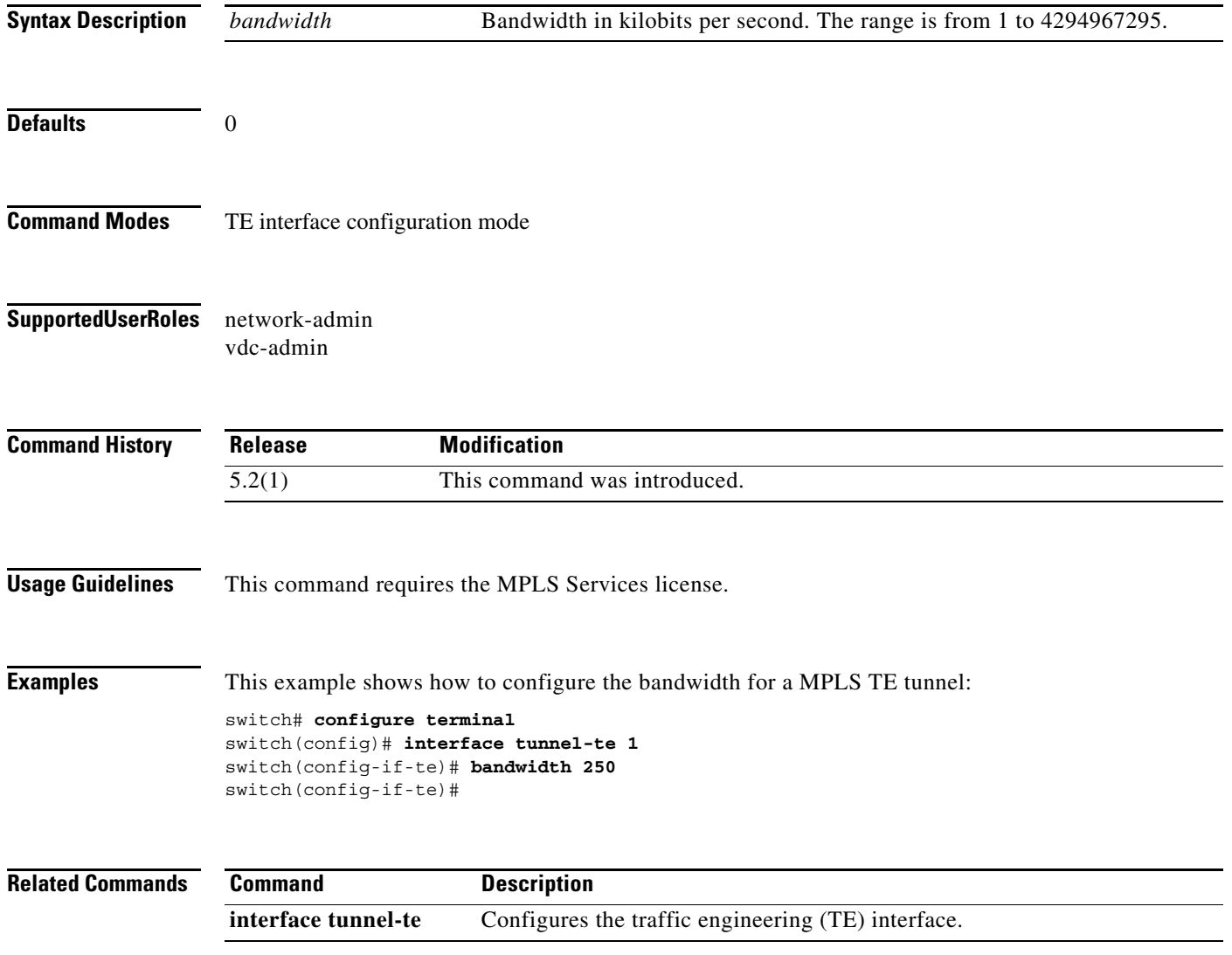

## **bfd interval**

To set the Bidirectional Forwarding Detection (BFD) intervals for this interface, use the **bfd interval**  command. To restore the system to its default condition, use the **no** form of this command.

**bfd interval** *milliseconds* **min\_rx** *milliseconds* **multiplier** *interval-multiplier*

**no bfd interval**

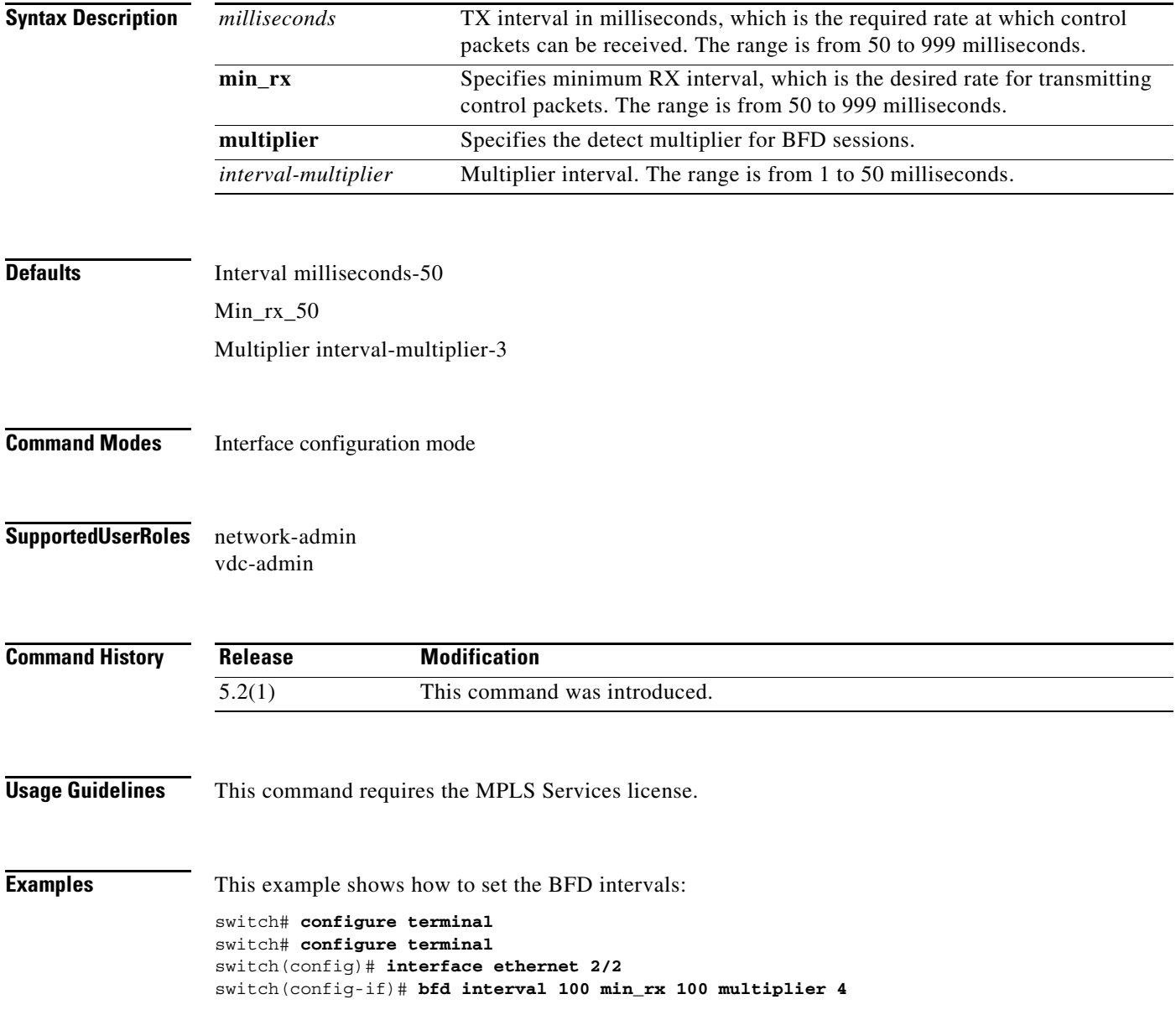

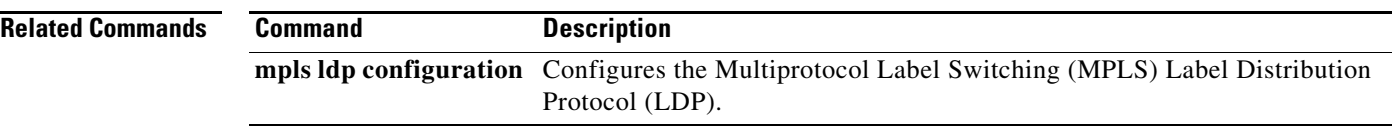

# **bfd slow-timer**

To configure the slow mode timer for sessions, use the **bfd slow-timer** command. To restore the system to its default condition, use the **no** form of this command.

**bfd slow-timer** *milliseconds*

**no bfd slow-timer** *milliseconds*

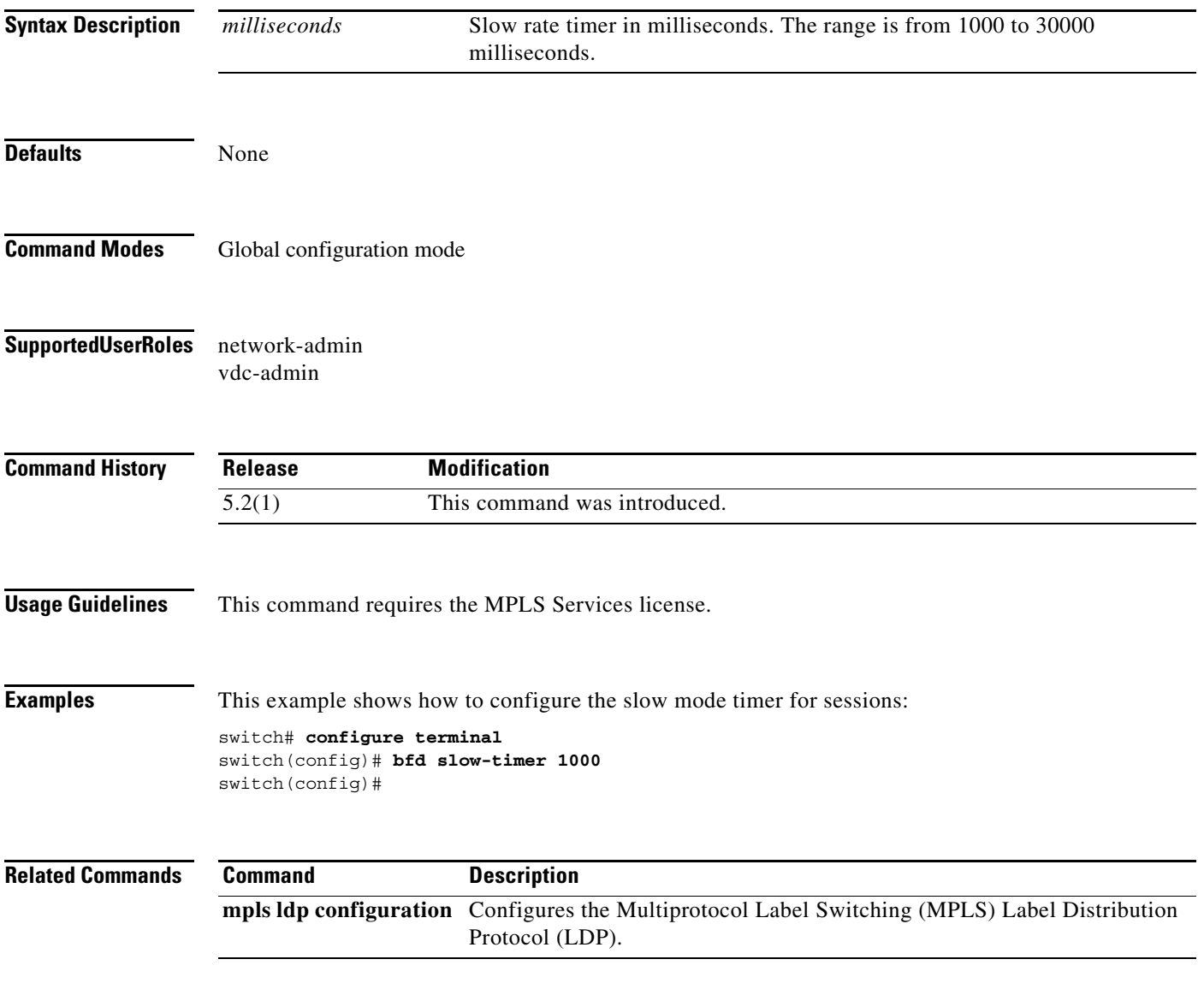

### **bridge-domain**

To enter bridge-domain configuration mode and configure a bridge domain, use the **bridge-domain**  command. To remove the bridge-domain configurations, use the **no** form of this command.

**bridge-domain** *domain-id*

**no bridge-domain** *domain-id*

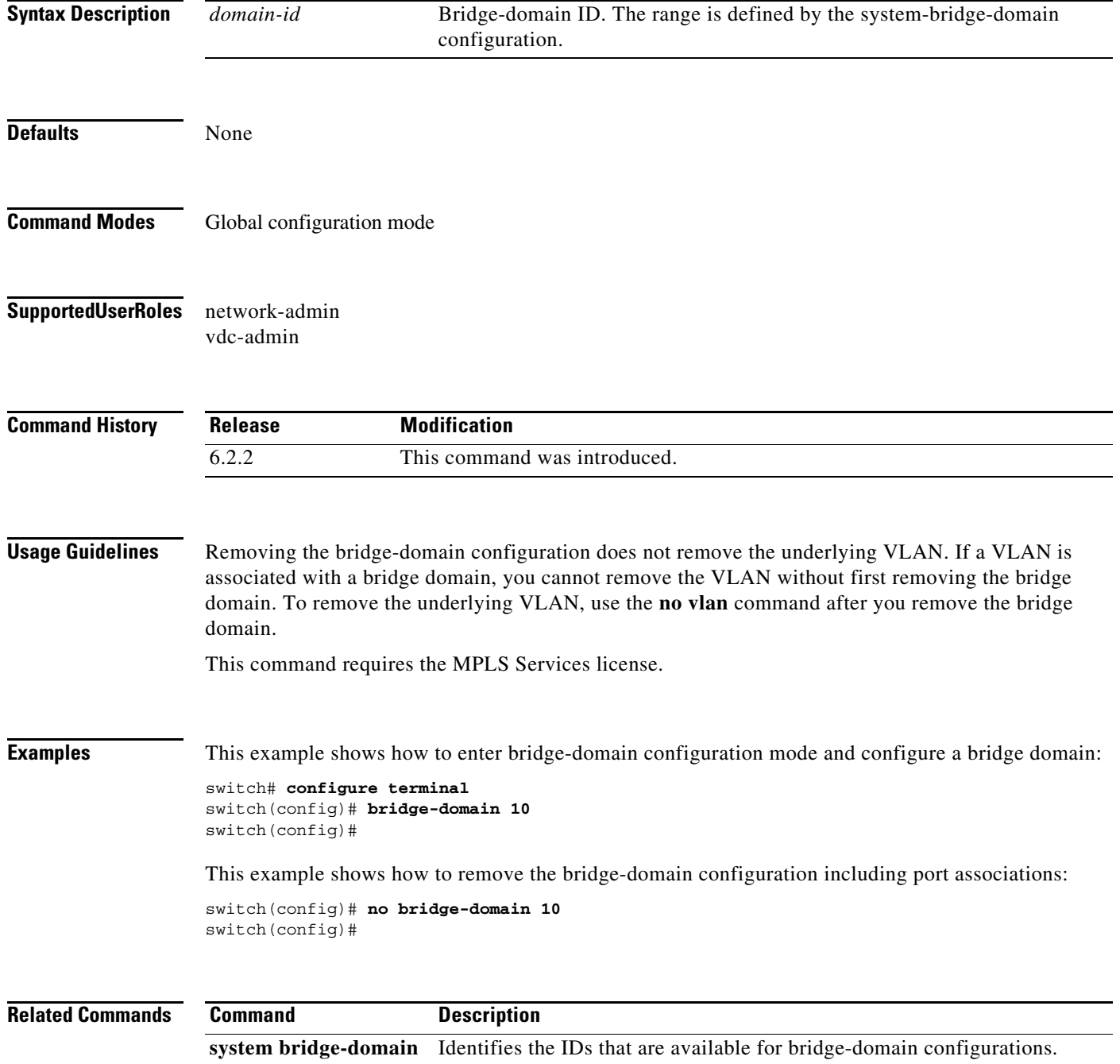

٦